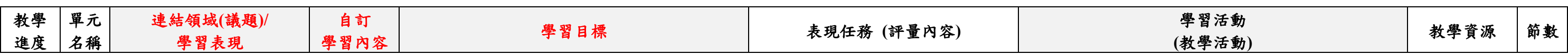

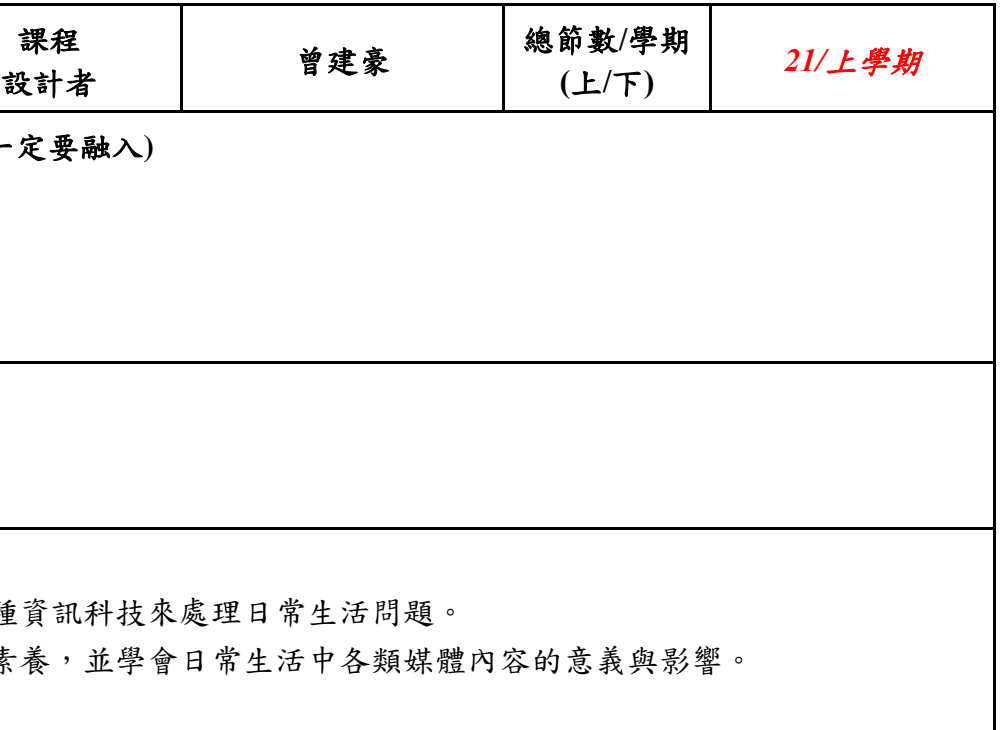

三、嘉義縣梅圳國小 112 學年度校訂課程教學內容規劃表(表 11-3)*(上/下學期,各一份。若為同一個課程主題則可合為一份* 

| 年級               | 年級                                                                                                    | 年級課程<br>主題名稱 | 資訊小尖兵          |                                                                                   | 課程<br>設計者                                                                                                | 曾建豪 | 總節數/學期<br>(L/T) |  |
|------------------|----------------------------------------------------------------------------------------------------|--------------|----------------|-----------------------------------------------------------------------------------|----------------------------------------------------------------------------------------------------|-----|-----------------|--|
| 符合<br>彈性課<br>程類型 | □第一類 統整性探究課程 □主題 □專題 □議題 *是否融入 □生命教育 □安全教育 □戶外教育 □均未融入(供統計用,並非一定要融入)<br>需跨領域,以主題/專題/議題的類型,進行統整性探究設計;且不得僅為部定課程單一領域或同一領域下科目之間的重複學習。<br>口第二類 口社團課程 口技藝課程<br>■第四類 其他 □本土語文/臺灣手語/新住民語文 □服務學習 □戶外教育 □班際或校際交流<br>□自治活動 □班級輔導 ■學生自主學習 □領域補救教學 |              |                |                                                                                   |                                                                                                    |     |                 |  |
| 學校<br>願景         | 掌握關鍵、看見亮點、深耕在地                                                                                                    |              | 與學校願景呼<br>應之說明 | 掌握關鍵-透過課程學習到應具備的素養,未來成為一位資訊好公民<br>看見亮點–能學習到資訊知識外,並應用於生活之中<br>深耕在地一透過教學能落實及活用於社區之中 |                                                                                                    |     |                 |  |
| 總綱<br>核心素<br>養   | E-A2 具備探索問題的思考能力,並透過<br>體驗與實踐處理日常生活問題。<br>E-B2 具備科技與資訊應用的基本素養,<br>並理解各類媒體內容的意義與影響。                                                                                                    |              | 課程<br>日標       |                                                                                   | 、透過教學讓學生認識日常生活中科技應用的項目,進而可以應用各種資訊科技來處理日常生活問題。<br>2、透過多媒體電腦、中英文快打的教學,讓學生具備資訊應用的基本素養,並學會日常生活中各類媒體內容的意義與影響。 |     |                 |  |

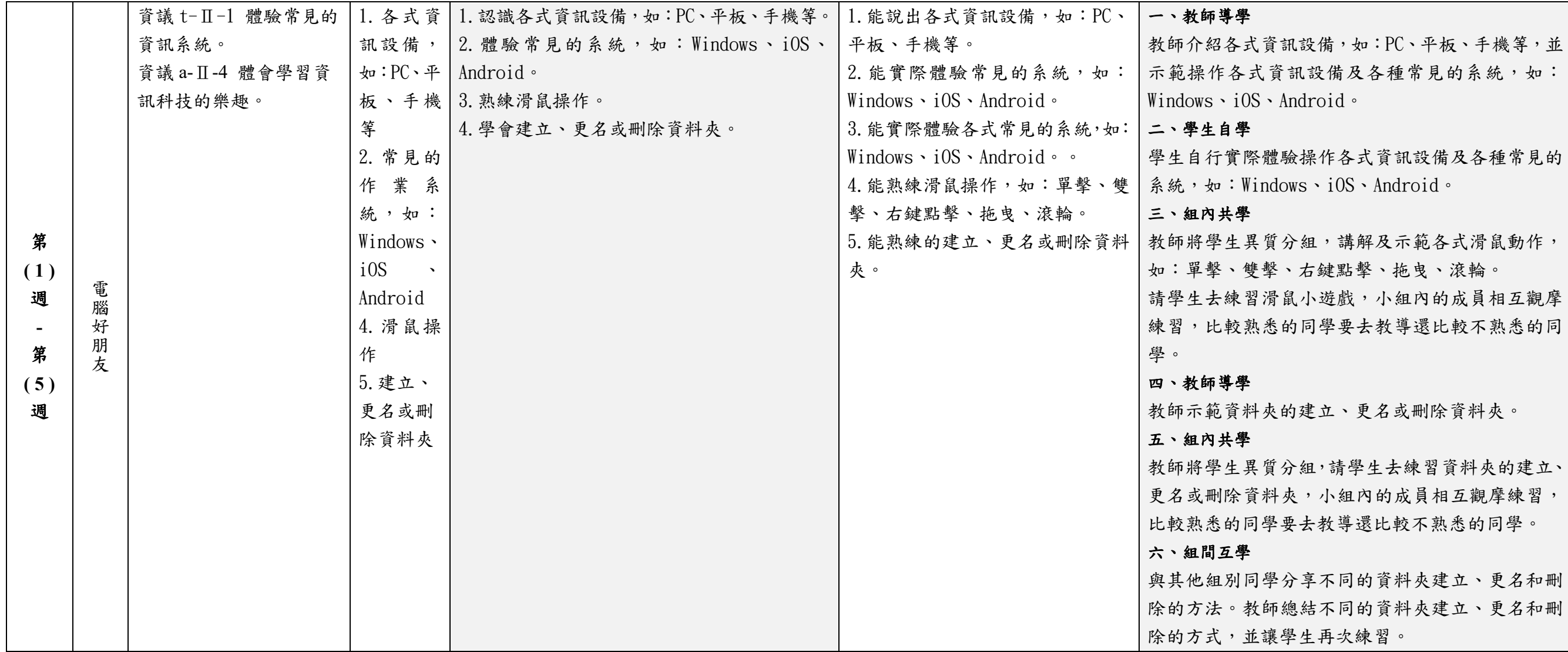

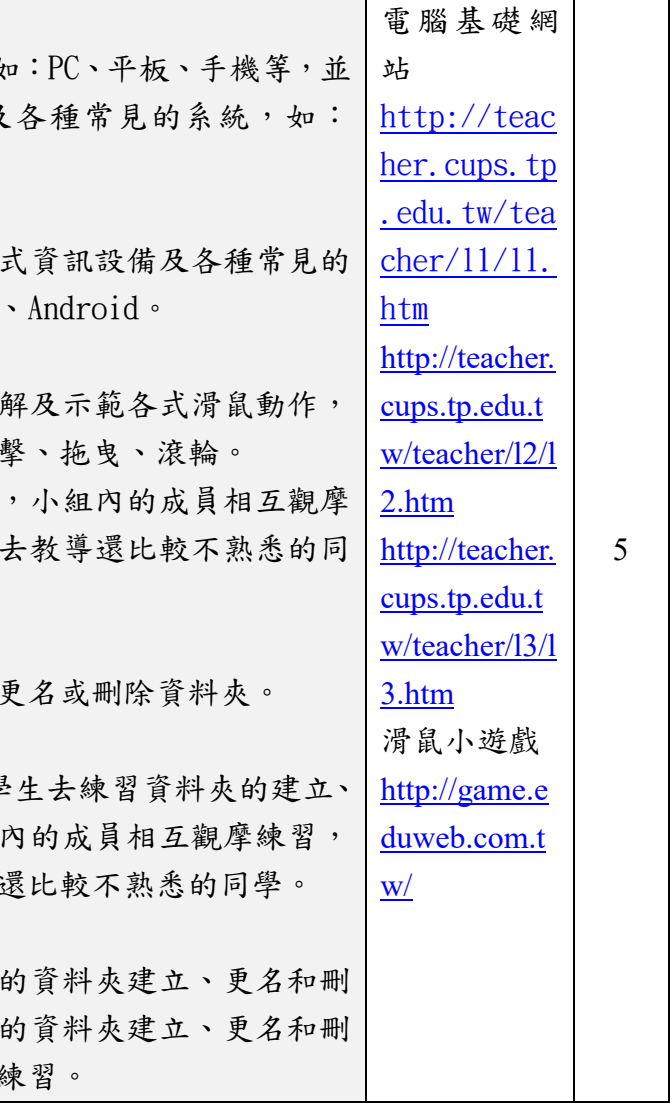

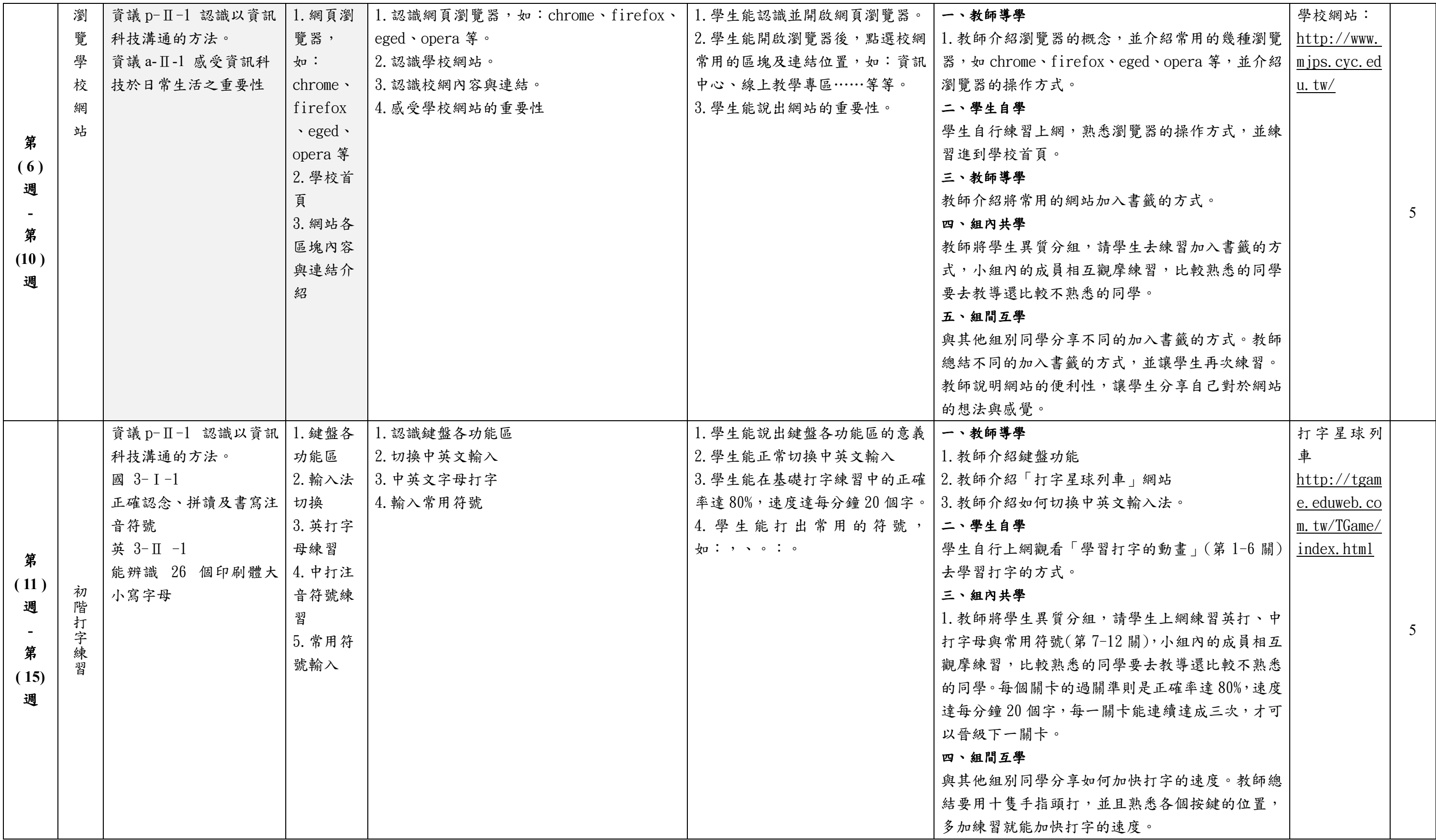

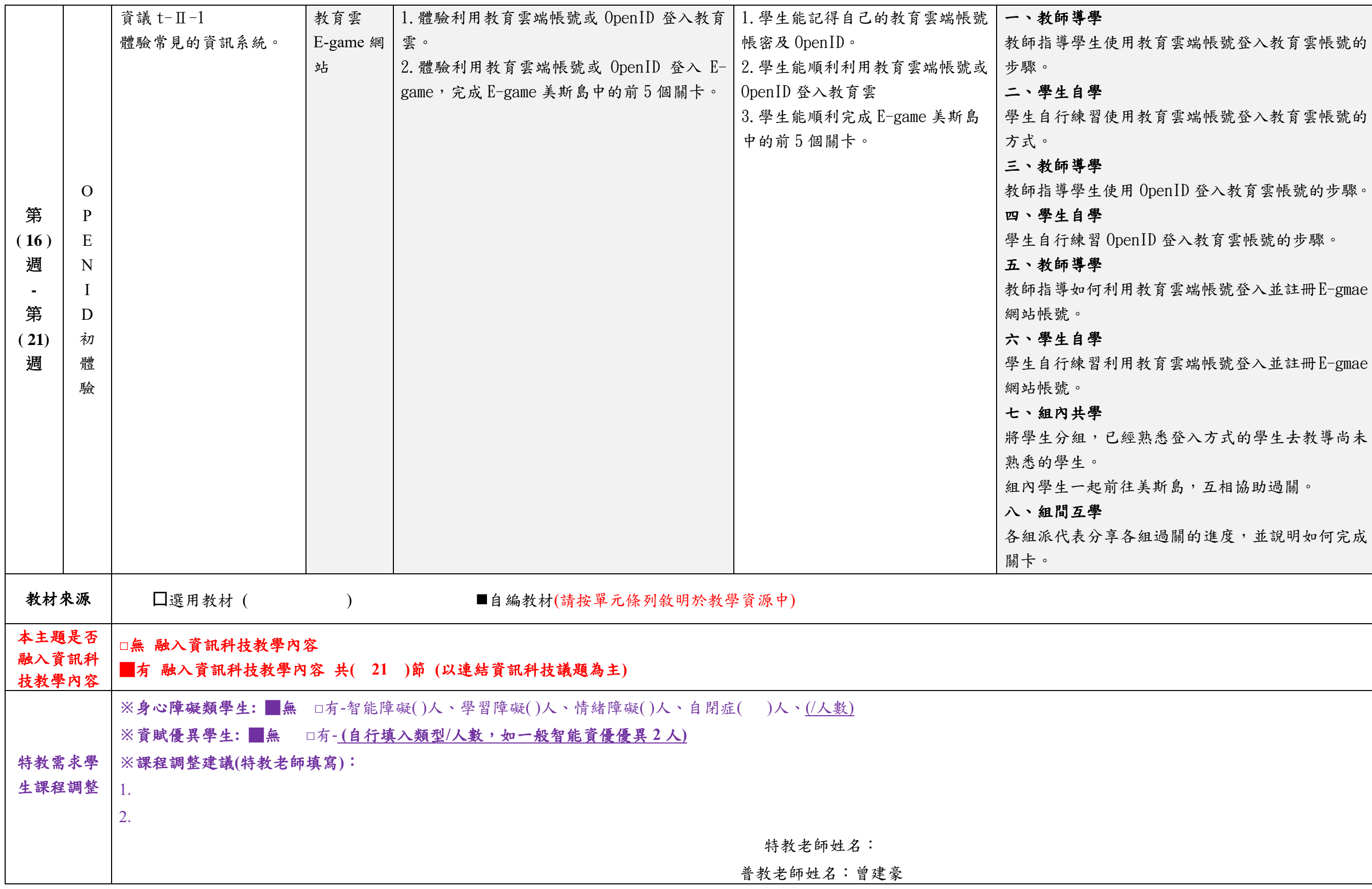

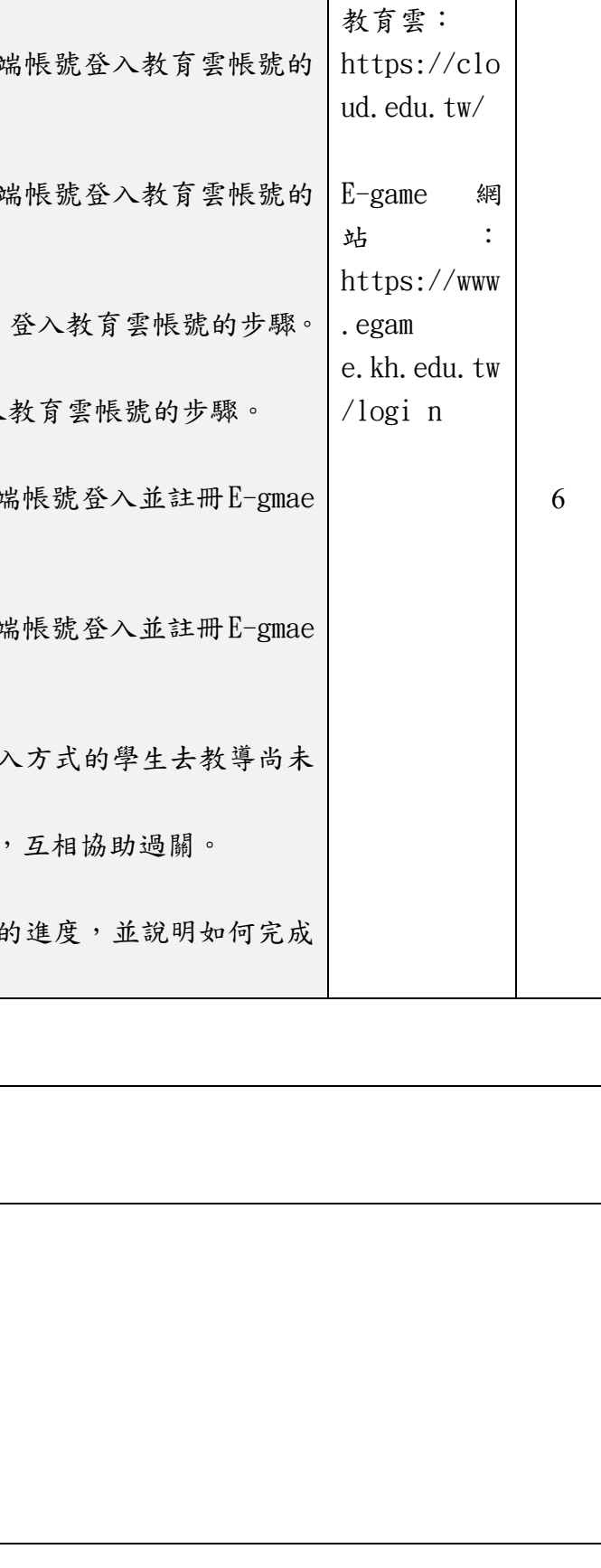

填表說明:

(1)依照年級或班群填寫。

(2)分成上下學期,每個課程主題填寫一份,例如: 一年級校訂課程每週3節,共開社區文化課程1節、社團1節、世界好好玩1節三種課程,每種課程寫一份,共須填寫3份。